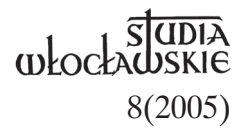

# KS. KAZIMIERZ RULKA

# JAK ZNISZCZYĆ "ZAMASKOWANĄ AGRESJE KLERU"? **Działania władz komunistycznych** zmierzające do likwidacji "Ładu Bożego"

Czasopismo "Ład Boży" powstało w kilka miesięcy po zakończeniu II wojny światowej (pierwszy numer ukazał się 2 IX 1945 r.)<sup>1</sup> i było wydawane przez Kurię Diecezjalną we Włocławku. Zajmowało się przede wszystkim sprawami religijnymi, nie pomijając jednak całkowicie informacji aktualnych z życia społecznego, politycznego i gospodarczego. Pod względem wysokości nakładu (od marca 1946 r. przeciętnie 25 tysięcy egzemplarzy) plasowało się on w końcu pierwszej dziesiątki czasopism katolickich w Polsce.

Z całej dokumentacji archiwalnej działalności "Ładu Bożego" w latach 1945–1953 zachował się jedynie fragment (przechowywany w Archiwum Diecezjalnym we Włocławku), obejmujący zasadniczo lata 1950–1953, a więc pochodzący z tego okresu, kiedy redaktorem czasopisma był ksiądz Stanisław Piotrowski.2 Zaginęła natomiast zebrana przez niego dokumentacja działań władz komunistycznych i zależnych od nich instytucji zmierzających do zlikwidowania "Ładu Bożego" oraz spisane w maszynopisie wspomnienia pt. "Trzy lata za biurkiem redaktora".3

Zachowana dokumentacja, w zestawieniu z opracowaniami ogólnymi oraz informacjami uzyskanymi z analizy treści samego czasopisma, jest podstawą dla opracowania podjętego tematu.

#### **Działania rozpoznawcze i zaczepne**

Od samego początku władze komunistyczne postawiły sobie jako zadanie w stosunku do prasy katolickiej całkowite jej podporządkowanie sobie. Gdy okazało się to niemożliwe, zaczęły stopniowo ograniczać możliwości oddziaływania tej prasy, a potem podjęły działania zmierzające do jej likwidacji.

### **Czuwała cenzura**

"Ład Boży", podobnie jak wszystkie inne publikacje w Polsce w okresie powojennym, poddany były cenzurze uprzedniej. Działania jej wprowadzały do czasopism tym większe zakłamanie, że wyciętych przez cenzurę miejsc nie można było w żaden sposób zaznaczać w druku. Czytelnicy więc z reguły nie wiedzieli, czy mają do czynienia z tekstem integralnym, czy zdeformowanym przez cięcia cenzury. W zachowanych materiałach archiwalnych odnoszących się do "Ładu Bożego" nie zachowała się żadna dokumentacja działalności cenzury.4 Pewnych ingerencji można się jednak domyślać na podstawie innych śladów.

Na ogół badacze twierdzą, że zaraz po wojnie cenzura była w miarę liberalna. Potwierdza to w pewnym stopniu lektura pierwszych roczników "Ładu Bożego". Można było na łamach czasopisma odpowiadać na ataki prasy komunistycznej<sup>5</sup> i "Ład Boży" początkowo z tego korzystał.<sup>6</sup> Widać to m.in. w artykułach ks. S. Wyszyńskiego,7 w których występował on w obronie Stolicy Apostolskiej, konkordatu, prawa małżeńskiego.

Ale już we wrześniu 1946 r. (15 IX) biskupi polscy stwierdzali, że w czasopismach zdarzają się wypadki skreślania przez cenzurę fragmentów tekstów uświęconych przez wielowiekową tradycję, np. w modlitwach, pieśniach, Gorzkich żalach. Nie była to chyba zbyt częsta praktyka, skoro w 1946 r. odnotowano tylko 53 ingerencje w polskiej prasie katolickiej.<sup>8</sup> Bardziej uciążliwe było "sugerowanie" przez cenzurę, co ma być drukowane.<sup>9</sup>

W "Ładzie Bożym" ślady nasilania się cenzury spotykamy od początku 1947 r. Na przykład w numerze 5 (2–8 II) "Ład" podał sprawozdanie o wyborach do Sejmu Ustawodawczego. Zostało z niego 16 wierszy (szerokości 6 cm).10 Innym śladem wskazującym na ingerencję cenzury jest ilustracja przedstawiająca tryptyk z kościoła św. Witalisa we Włocławku, w żaden sposób nie powiązana z okalającymi go tekstami, a odbita z kliszy wypożyczonej z "Ateneum Kapłańskiego". (W ogóle takie ilustracje niezwiązane z tekstem z reguły zakrywają dziury powstałe po wyciętych przez cenzurę tekstach). W tym samym czasie "Ład Boży" był zmuszony wydrukować orędzie prezydenta Bolesława Bieruta.11

W końcu 1947 r. nacisk cenzury nasilił się jeszcze bardziej. Było to skutkiem pogorszenia się stosunków na linii państwo – Kościół, które nastąpiło jesienią 1947 r. po wydaniu przez Episkopat Polski listu do wiernych, w którym m.in. zaprotestował przeciwko nasilaniu się cenzury i wezwał do bojkotu prasy antyreligijnej.<sup>12</sup> W odpowiedzi na to Biuro Polityczne KC PZPR dnia 1 X 1947 r. postanowiło m.in. zaostrzyć cenzurę prasy katolickiej.13 Na stałe zaostrzanie się cenzury prasy katolickiej żalił się w piśmie z 24 IV 1948 r. skierowanym do ministra Bezpieczeństwa Publicznego W. Wolskiego sekretarz Episkopatu Polski bp Zygmunt Choromański.14 To samo powtarzano w roku następnym.15

W porozumieniu zawartym 14 IV 1950 r. między przedstawicielami Rządu i Episkopatu Polski przyjęto (aneks, p. 14), że "prasa katolicka i wydawnictwa katolickie będą korzystały z uprawnień określonych przez odpowiednie ustawy i zarządzenia władz na równi z innymi wydawnictwami".16 Jakby w odpowiedzi na to, pewnie dla wykazania dobrej woli, pojawiają się w "Ładzie Bożym" artykuły o osiągnięciach państwa polskiego.17 Ale już we wrześniu tego roku biskupi musieli stwierdzić, że metody stosowane przez cenzurę<sup>18</sup> są "stokroć gorsze niż były przed Porozumieniem".19 Teraz zupełnie nie było wiadomo, co można pisać, a czego nie można. Skreślane były nawet całe artykuły o treści czysto religijnej, jak np. o Opatrzności Bożej, o nowych Świętych, o Dniu Pańskim, o cudach, o miejscach cudownych; usuwane są nawet ilustracje religijne.20 Nie chodziło w tym o jakiś sens kontroli przez cenzurę, ale mnożenie kosztów wydawniczych i niszczenie pisma.<sup>21</sup> Z kolei cenzura zaczęła stosować inną, bardziej perfidną metodę: wykreślała fragmenty w ten sposób, że całkowicie zniekształcało to tekst.22

W marcu 1952 r. wszystkim czasopismom katolickim, także "Ładowi Bożemu", cenzura nie przepuściła Memoriału Episkopatu w sprawie Konstytucji.23 Wymagała natomiast od redaktorów tych czasopism artykułów o mordzie w Katyniu (przypisujących tę zbrodnię Niemcom), wojnie w Korei (z potępieniem Amerykanów), wojnie bakteriologicznej oraz artykułów okolicznościowych na urodziny prezydenta B. Bieruta.24

"Ład Boży" z tych "postulatów" zrealizował tylko ostatni.<sup>25</sup> Czasem, ale bardzo rzadko, drukowano typowo komunistycznym słownictwem zredagowane wiadomości o osiągnięciach gospodarczych w Polsce (przejęte z PAP), ale zazwyczaj mniejszym drukiem.26 W ogóle starano się nie podejmować tematów politycznych i nie angażować się w tego rodzaju działalność.27

Cenzura utrudniała także wydanie "Ładu Bożego" na czas, oddając z opóźnieniem ocenzurowane teksty, chociaż Grodzki Urząd Kontroli Prasy znajdował się we Włocławku (cenzurowaniem "Ładu Bożego" zajmował się tutaj p. Szałek).28 Wydłużało się to jeszcze bardziej, gdy trzeba było odwoływać się do Bydgoszczy. Działania te nasiliły się od 1951 r., chociaż nie były jeszcze stałą praktyką. Bardzo często wyrzucano całe artykuły, a także wypytywano, kto je napisał.29 Wycięte większe fragmenty

starano się zastąpić innymi tekstami albo ilustracjami. Ks. Piotrowski zdobył m.in. w tym celu większą ilość klisz z "Głosu Katolickiego",<sup>30</sup> które można było wykorzystać w sytuacji, gdy inne rozwiązanie było już niemożliwe. Ale i tak w rezultacie tych działań trzeba było zrezygnować w ogóle z druku niektórych numerów.31

Oceniając "Ład Boży" w latach 1945–1952, przedstawiciele cenzury stwierdzali jednoznacznie: "wroga reakcyjna robota wobec Polski Ludowej prawie w każdym artykule", przypisywali mu "bojowy i mobilizujący ton", "atak na demokrację", "fałsz historyczny: wszystko to co dobre w historii Polski, naród zawdzięcza Kościołowi", a gdy nie znaleźli niczego podejrzanego, przestrzegali: "milczenie świadczy o zamaskowanej agresji kleru". Jednak czasem zdarzały się nawet "pozytywne" opinie: "brak artykułów dywersyjnych", "złagodzone formy", a nawet "nie budzi zastrzeżeń". Główny Urząd Kontroli Prasy w Warszawie wyraził nawet opinię, że w "Ładzie Bożym" cenzura lokalna poczyniła za dużo skreśleń.32

## **Zajęcie przyczółka w kolportażu**

Od początku kolportaż "Ładu Bożego" odbywał się zasadniczo poprzez parafie. Proboszczowie lub wyznaczone przez nich osoby rozprowadzali przysłany przydział "Ładu" i należność przekazywali albo bezpośrednio do administracji czasopisma, albo przekazem pocztowym na konto redakcji w PKO (oddz. w Bydgoszczy). Otrzymywali za to 20% rabatu.33

Orientacyjne podliczenie w styczniu 1951 r. wykazywało, że "Ład Boży" tłoczono w nakładzie 25 tys. egz., z czego przeznaczano na:

- sprzedaż komisową 375 egz.
- prenumeratę pocztową 2.200 egz.
- kolportaż parafialny 22.300 egz.
- egzemplarze autorskie, wymienne, urzędowe do władz 125 egz. $34$

Niewielką część nakładu zostawiano na składanie całych roczników "Ładu", oprawianie ich w miejscowej introligatorni i wysyłanie zainteresowanym odbiorcom,<sup>35</sup> a prawdopodobnie także jako egzemplarze zapasowe.

Szczegółowe rozliczenie na dzień 1 lutego 1951 r. pozwala stwierdzić, że w rzeczywistości rozprowadzano w sumie 22.324 egz., z czego:

- w prenumeracie zleconej (przez urzędy pocztowe) 809 egz.
- prenumeracie bezpośredniej 477 egz.
- $-$  przez parafie 21.038. $36$

Widać z tego, że podstawą bytu czasopisma był kolportaż parafialny. Jednak tylko ok. 9.230 egz. (ok. 44%) rozprowadzana była na terenie diecezji włocławskiej, więcej, bo ok. 11.800 (ok. 56%), rozchodziło się poza diecezją. W stolicy diecezji, we Włocławku, rozchodziło się najwięcej "Ładu Bożego" – około 1350 egz., a w Kaliszu ponad 770 egz. Należy jednak zauważyć, że około 60 parafii (ok. 24%) nie rozprowadzało w ogóle "Ładu Bożego" (w tym kilka znaczących: dwie parafie w Kaliszu, Przedecz, Rychwał, Stare Miasto, Ślesin, Tuliszków), a cztery brały tylko symbolicznie 1–2 egz., w tym duża parafia w Uniejowie. Poza diecezją najwięcej egzemplarzy "Ładu" rozchodziło się w Toruniu (ok. 570), Gdańsku (ok. 530 egz.), Chojnicach (ok. 400), Gdyni (ok. 270), Warszawie (ok. 270), Świeciu n. Wisłą (ok. 220).37

W 1950 r. (27 VII) wyszło rozporządzenie nadające Państwowemu Przedsiębiorstwu Kolportażu "Ruch" wyłączne prawa na prenumeratę i kolportaż czasopism. Episkopat Polski w liście do Prezydium Rady Ministrów wskazywał na poważne utrudnienia, jakie wynikną z tego dla prasy katolickiej (przewidywano m.in. wzrost kosztów nawet o 50%) i sugerował, aby "Ruch" scedował bezpośredni kolportaż pism katolickich na ich wydawców.38

Mimo to "Ruch" naciskał na wydawców katolickich o zawieranie umów w sprawie kolportażu. Początkowo warunki nie były zbyt uciążliwe. Chodziło widocznie o to, aby podporządkować wszystkie czasopisma "Ruchowi", wprowadzić go do nich jako "konia trojańskiego", który w przyszłości miał odegrać zasadniczą rolę w likwidacji czasopism kościelnych. Miał być on środkiem rozeznania środowisk odbierających czasopisma (przejęcie kartotek prenumeratorów i kolporterów). Poza tym liczono na przejęcie technicznych środków administracji czasopism, a może przy okazji części pomieszczeń redakcyjnych.

Kuria Diecezjalna we Włocławku, jako wydawca "Ładu Bożego", podpisała 24 I 1951 r. umowę z "Ruchem" w sprawie przejęcia kolportażu "Ładu Bożego",<sup>39</sup> która przewidywała trzy formy kolportażu:

- a) dotychczasową formę sprzedaży przez proboszczów, względnie przez kioski parafialne itp., które nie zawierają umowy komisowej z «Ruchem»,
- b) przez prenumeratę [prenumerata zlecona i bezpośrednia, tzn. indywidualna],<sup>40</sup>

c) komis.<sup>41</sup>

"Ruch" za swoją nieproszoną usługę pobierał rabat w wysokości 30% od ceny sprzedażnej.42

Chociaż w umowie nie ma o tym żadnej wzmianki, administracja "Ładu" informowała, że "osoby sprawujące kolportaż parafialny otrzymują za swoje czynności od P.P.K. «Ruch» rabat w wysokości jak dotychczas",<sup>43</sup> czyli 20%. Wiadomo, że przynajmniej w 1951 r. "Ruch" rzeczywiście honorował ten rabat, który odliczany był od ceny sprzedażnej numeru.<sup>44</sup>

Pracownicy "Ruchu" pewnie nie zawsze orientowali się dobrze lub świadomie się mylili w tych rozróżnieniach; do końca marca 1951 r. przydział dla parafii traktowano jako przekazany do Działu Komisu, natomiast od kwietnia (od nru 12) był uwidaczniany osobno jako "kolportaż parafialny".45 Wreszcie na podstawie zarządzenia Generalnego Dyrektora P.P.K. "Ruch" od 1 VI 1951 r. przydział ten włączono do Działu Prenumeraty,46 chociaż w dalszym ciągu rozprowadzany on był na zasadzie komisowej, tzn. parafie brały określoną ilość "Ładu" i po rozprowadzeniu wpłacały należność na konto "Ładu" w "Ruchu".

Prenumeratę bezpośrednią można było opłacić u listonosza, w miejscowym urzędzie pocztowym, tudzież blankietem pocztowym lub przekazem PKO.

Niezależnie od tych skomplikowanych formalności można ogólnie stwierdzić, że administracja "Ładu" drukowała około 25 tys. egzemplarzy, a "Ruch" rozprowadzał z tego ok. 24.500.

Szybko jednak okazało się, że "Ruch" nie wywiązuje się dobrze ze swych zobowiązań. Przede wszystkim przesyłki nie docierały na czas (na niedzielę) do parafii, chociaż wysyłane były już w środę.47 Nie wiadomo, czy pismo Oddziału w Bydgoszczy zalecające usprawnienie dostarczania przesyłek przesłane do innych oddziałów "Ruchu" zadecydowało o rzeczywistej poprawie w tej sprawie.

Od 1 czerwca 1951 r. należność za podbierane przez kolporterów parafialnych egzemplarze "Ładu Bożego" można było przekazywać wyłącznie do "Ruchu" na specjalne konto;<sup>48</sup> widocznie dotychczas można było ją uiszczać także w administracji "Ładu".

Gdy 28 VI 1951 r. Dział Prenumeraty Pocztowej Oddziału Wojewódzkiego "Ruch" w Bydgoszczy "zaproponował" administracji "Ładu" wysyłanie tego tygodnika odbiorcom na odpowiedzialność wydawcy, administracja postawiła sprawę twardo: od 1 października rezygnuje z wysyłania przez "Ruch" czasopisma w kraju, a za granicę – od końca tego roku.<sup>49</sup> Zapewne doszło do jakiegoś kompromisu, ponieważ "Ruch" w dalszym ciągu pobierał egzemplarze "Ładu" do kolportażu.

## **Utrudnienia w nabywaniu papieru**

Kłopoty z pozyskaniem papieru miał "Ład Boży", podobnie jak inne pisma, zapewne od początku swego istnienia. Stały się one bardzo widoczne po raz pierwszy w końcu 1947 r., kiedy to jeden numer nie ukazał się wcale (z 2 XI), a właściwie został połączony z numerem następnym  $(z 9 XI)$ ,<sup>50</sup> natomiast kilka następnych numerów (47–50) w zmniejszonej objętości (4 strony zamiast 8). Było to ubocznym skutkiem wspomnianego wyżej pogorszenia się stosunków na linii państwo – Kościół. Biuro Polityczne KC PZPR 1 X 1947 r. postanowiło wtedy m.in. odciąć prasę katolicką od "nielegalnych" źródeł papieru, wydając specjalne instrukcje dla zakładów papierniczych.51 Wykonania tego zadania podjęło się głównie Ministerstwo Bezpieczeństwa Publicznego; na odprawie "aktywu kierowniczego" w dniach 13–15 X 1947 wśród zalecanych kierunków pracy operacyjnej wymieniono również: "Przeciwdziałanie rozszerzaniu się prasy katolickiej, która jest rozsadnikiem ducha wrogości i organizatorem elementów zacofanych".52 W wyniku tego od października wszystkim tygodnikom i miesięcznikom katolickim cofnięto dotychczasowe przydziały papieru, a następnie przydzielono znacznie mniejsze.53

W 1948 r. nie stwierdzono w "Ładzie" mniejszej liczby numerów ani mniejszej ich objętości (być może czasopismo drukowano w niższym nakładzie), ale trudności z pozyskaniem papieru powracają w zwiększonym stopniu w roku 1949 i utrzymują się do końca ukazywania się czasopisma.

Na wydrukowanie w ciągu roku 52 numerów "Ładu Bożego" (8 stron formatu A–4) na papierze 60-gramowym (w nakładzie 25 tys. egzemplarzy każdy numer) potrzeba było – licząc 3% na zniszczenie w czasie druku – około 21.680 kg (na każdy numer wypadało ok. 417 kg). Redakcja zamawiała papier bardzo oszczędnie: na rok ok. 21.060 kg, w kwartalnych ratach po ok. 5.265 kg.<sup>54</sup> Mimo to w latach 1949–1950 otrzymywała rocznie przydział na 18.840 kg w ciągu roku (4.710 kg kwartalnie). W latach 1951–1953 administracja, licząc się z obcięciami, podwyższyła nieco zapotrzebowanie na 22.776 kg rocznie (5.694 kg kwartalnie), ale otrzymywała przydziały jeszcze mniejsze – 16.148 kg rocznie (4.037 kg kwartalnie). $55$ 

Braki wynosiły zatem w latach 1949–1950 – 2.844 kg, a w latach 1951– 1952 – 5.536 kg rocznie. Potrzebnego papieru nie dało się uzupełnić na własną rękę. Gdy na przykład na początku 1951 r. administracja "Ładu" kupiła, za pozwoleniem Biura ds. Papieru przy Prezesie Rady Ministrów, 1.895 kg papieru od zawieszonego w 1950 r. "Ateneum Kapłańskiego", 56 Biuro to nie omieszkało natychmiast zmniejszyć udzielony już przydział na I kwartał o tę ilość.57 Chociaż administracja już na początku stycznia zakupiła w Bydgoszczy 3.200 kg papieru,58 w wyniku czego zyskała ponad 1000 kg papieru, i tak nie pokryło to w całości rocznego zapotrzebowania na papier. Zresztą w ostatecznym rozrachunku zysk był tylko pozorny, ponieważ w 1952 r. z przydziału potrącono te 1000 kg.59

Takie zaniżone przydziały papieru nie wystarczały na wydrukowanie wszystkich numerów w zaplanowanej objętości i wysokości nakładu. Administracja "Ładu" zmuszona była wydawać niektóre numery łączone (po dwa a nawet trzy), bez zwiększania ich objętości, lub zmniejszać objętość niektórych numerów (do 4 stron).

W 1949 roku zamiast 52 numerów ukazały się tylko 44, a więc o osiem numerów mniej niż było zaplanowane.60 Z przewidzianych na 1950 rok 53 numerów ukazały się 42 numery, czyli o 11 mniej niż było przewidziane.61 W 1951 roku z 53 numerów ukazały się jedynie 41 numerów, a zatem nie ukazało się 12 numerów.62 W 1952 roku z planowanych 52 numerów ukazało się 47; nie ukazało się zatem pięć numerów,<sup>63</sup> a 14 numerów ukazało się w zmniejszonej objętości.64 Należy nadmienić, że niektóre numery nie ukazały się z powodu działania cenzury (zob. wyżej), ale administracja nie mogłaby i tak wydać kilkunastu numerów rocznie z powodu braku papieru. W rezultacie objętość czasopisma w wymiarze rocznym zmniejszyła się o ok. 21%.

Kolejnym utrudnieniem pracy administracji "Ładu" była nieterminowość dostaw przydzielonego papieru i niemożność wykupienia odpowiedniego asortymentu papieru. W 1949 r. przydział na IV kwartał administracja otrzymała dopiero 14 listopada i nie mogła go w pełni zużytkować w tym roku. W roku 1950 przydziału na I kwartał 1950 r. administracja nie mogła wykupić w całości w jednym gatunku, zaproponowano jej bowiem różne gatunki i formaty.65 Przydział na III kw. 1950 r. trzeba było realizować etapami z dużymi opóźnieniami i po kolejnych ponagleniach.66 Doszło do tego, że jeszcze 20 września nie było papieru na druk ostatniego numeru wrześniowego (na 24 IX). Ponaglenia administracji "Ładu"<sup>67</sup> spowodowały tyle, że papier został wydany 28 IX, a zatem numer ukazał się sporo po terminie.

Kolejną bolączką była jakość oferowanego papieru. Przynajmniej od 1949 r., Ład" zamawiał papier drukowy satynowany VII klasy 60-gramowy (w arkuszach 61x86 cm) i do połowy 1952 r. otrzymywał przydział na taki właśnie papier. Z realizacją jednak zamówienia przeważnie były jakieś kłopoty. Często hurtownia w Bydgoszczy "nie dysponowała" takim właśnie papierem i trzeba było kupować papier matowy, na którym "nie wychodziły" odbitki z klisz siatkowych, a nawet kreskowe o bardziej subtelnej kresce wychodziły zamazane.

#### **Decydujący atak z trzech stron**

Ostateczny atak na "Ład Boży", podobnie jak na inne czasopisma kościelne, rozpoczął się w maju 1952 r.<sup>68</sup> i trwał aż do ostatecznego ich zlikwidowania w 1953 r.<sup>69</sup> Władze komunistyczne wykorzystały do tego wszystkie dotychczasowe sposoby niszczenia czasopism: przydział papieru, cenzurę i kolportaż, a wspierały je urzędy pocztowe.70 Wszystkie one działały pod dyktando powołanego w 1950 r. Urzędu ds. Wyznań, kierowanego przez jego dyrektora Antoniego Bidę.71

#### Rozpoczął "Ruch"

Od początku 1952 r. "Ruch" stopniowo paraliżował kolportaż pism katolickich.72 Nasilenie takiego działania nastąpiło w maju 1952 r. i trwało aż do likwidacji pism katolickich.

Od dnia 1 maja 1952 r. "Ruch" zniósł możliwość pobierania czasopism na kredyt w komisie parafialnym, wymagając opłat z góry.73 Przedtem (22 IV 1952 r.) ogłosił, że na podstawie zarządzenia Ministerstwa Poczt i Telegrafów 16 maja zostanie zniesiona prenumerata bezpośrednia, a stosowana będzie tylko prenumerata zlecona (poprzez urzędy pocztowe i listonoszy), a więc nie można będzie zamawiać prenumeraty bezpośrednio w "Ruchu". Gdy "Ład Boży" ogłosił o tym 8 czerwca,74 było to już nieaktualne, bowiem dekret MPT z 29 maja zadecydował odwrotnie: zniósł prenumeratę zleconą, a wprowadził wyłącznie bezpośrednią prenumeratę indywidualną (po jednym egzemplarzu na prenumeratora), opłacaną blankietem PKO.<sup>75</sup> "Ład Boży" ogłosił o tej kolejnej zmianie dopiero w końcu czerwca, informując przy tym niezgodnie z prawdą, ale w dobrej wierze, że można składać także zamówienia zbiorowe.76 Powstało tak wielkie zamieszanie, że ani administracje czasopism, ani urzędnicy poczt i "Ruchu" nie wiedzieli, jak należy postępować.

Z kolei zaczęto wymagać wpłat nie na miesiąc, lecz przynajmniej na kwartał z góry, przesuwając jednocześnie termin wpłaty z 15 na 10 dzień poprzedzającego miesiąca.77

Od tego momentu zaczęły się poważne trudności z kolportażem "Ładu", które narastały z miesiąca na miesiąc. Już w maju t.r. niektóre urzędy pocztowe nie chciały przyjmować prenumerat na więcej niż jeden egzemplarz na osobę.78 W czerwcu stało się to powszechną praktyką.79 Administracja zaniepokojona takimi wypadkami zaproponowała 21 czerwca "Ruchowi", aby nadal wysyłał "Ład Boży" wszystkim dotychczasowym stałym prenumeratorom na jej odpowiedzialność lub przedstawił jakieś

inne sensowne rozwiązanie.80 Odpowiedzi na to pismo w dokumentacji nie ma i pewnie w ogóle jej nie było.

Rezultatem tych działań było poważne zmniejszenie nakładu "Ładu Bożego". Od dłuższego czasu "Ruch" na wszelkie formy kolportażu brał łącznie 24.700 egz. Nagle w maju zamówił o 1 tys. mniej nru 20,<sup>81</sup> a następnego numeru (21) wziął znowu mniej o 1400 egz.<sup>82</sup> W sumie w ciągu tygodnia "Ruch" zmniejszył zapotrzebowanie na "Ład" o ponad 2400 egz. (brał go teraz 22.290 egz.).

W końcu czerwca "Ruch" zgłosił administracji "Ładu" (już tylko telefonicznie) zapotrzebowanie na 16.239 egz. nru 26 (nagle o ponad 6 tys. egz. mniej), a gdy numer był już wydrukowany, stwierdzono, że "Ruch" odbierze tylko 1.928 egz. Administracja "Ładu" protestowała przeciwko takim nieuczciwym poczynaniom i domagała się przyjęcia całego zamówionego nakładu, ale nic to nie pomogło.<sup>83</sup> Sporny numer 26 (na 6 VII) "Ruch" odebrał w 1.928 egzemplarzach dopiero 21 lipca.<sup>84</sup> Reszta nakładu (ponad 14 tys. egzemplarzy) w większości poszła prawdopodobnie na makulaturę.

Przez cały lipiec "Ruch" pobierał jedynie te 1.928 egz. dla tych, którzy opłacili prenumeratę indywidualną. Był to wielki cios dla administracji "Ładu". Ale ks. Piotrowski nie poddał się. W ciągu tego miesiąca, nie mając odpowiednich środków do powielenia stosownych informacji, wysyłał powiadomienia przepisane na maszynie do pisania do dotychczasowych odbiorców "Ładu" o zmianie zasad prenumeraty.<sup>85</sup> Udało się zebrać ponad 6 tys. imiennych zgłoszeń na prenumeratę. Zlekceważenie ich było dla "Ruchu" kłopotliwe, dlatego w sierpniu musiał zgłosić zapotrzebowanie na 8.361 egz., we wrześniu – na 11.573 egz., w październiku – na 13.308 egz.86

Obawiając się zapewne dalszego wzrostu liczby prenumerat na "Ład Boży", rozpoczęto stosować różne formy utrudniania jego prenumeraty. Okazało się nagle, że: nie wiadomo dlaczego sporo przekazów nie dociera na czas do Bydgoszczy, chociaż były opłacone przed terminem, mimo iż odbiorcy figurują na listach zbiorczych przesyłanych do poszczególnych urzędów pocztowych (poszczególne numery były przesyłane w paczkach zawierających tyle numerów, ile znajdowało się prenumeratorów na terenie obsługiwanym przez dany urząd pocztowy), nie otrzymują kolejnych numerów. Zazwyczaj "nie było wiadomo", kto jest temu winien: "Ruch" czy urzędy pocztowe.<sup>87</sup> Reklamacje spływały przeważnie do administracji "Ładu Bożego", która musiała się nimi zajmować, przesyłając je z kolei do Bydgoszczy. Na przykład z listopada 1952 r. zachowało się ponad 130 takich reklamacji.88 Problemy te powtórzyły się w 1953 r.<sup>89</sup>

Rezultatem tych działań było zahamowanie wzrostu zamówień na "Ład", a nawet niewielki spadek nakładu – do ok. 13 tys. egz.

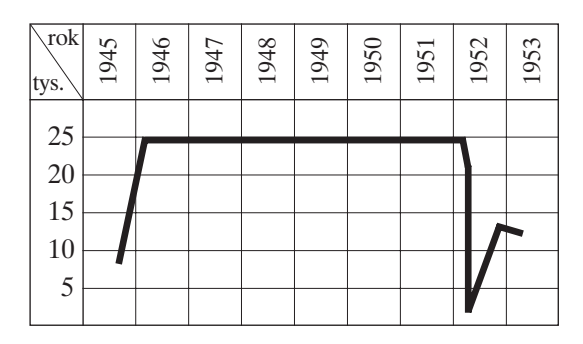

Wszystko to wskazuje wyraźnie, że za poczynaniami "Ruchu" stały inne czynniki, które kazały mu działać na własną szkodę finansową, ale za to w imię wspierania innych poczynań zmierzających do likwidacji "Ładu Bożego".

Na zebraniu redaktorów czasopism katolickich w Warszawie 21 VIII 1952 postanowiono o wytoczeniu przez wszystkie pisma procesu "Ruchowi" za złamanie umowy i narażenie wydawnictw na straty.<sup>90</sup> Niektóre redakcje czasopism katolickich przygotowywały materiały do procesu przeciwko "Ruchowi". Sprawy jednak w żadnym przypadku nie wytoczono.<sup>91</sup>

Jakby na ironię prenumeratę na "Ład Boży" na 1953 r. zgłosiły do administracji czasopisma, obiecując uiścić należność po otrzymaniu rachunku: Polska Zjednoczona Partia Robotnicza<sup>92</sup> oraz Urząd ds. Wyznań,93 które wiedziały dobrze, że prenumeratę może przyjmować jedynie "Ruch".<sup>94</sup> Czyżby chodziło o to, aby mieć w ręku dokument rozprowadzania na własną rękę czasopisma przez jego administrację? Jednak administracja wybrnęła z tego z honorem, przydzielając im egzemplarze bezpłatne.95

### **Manewry papierowe**

Od lipca 1952 r. zaczęto przydzielać papier w okresach miesięcznych. Łączyło się to z dużymi utrudnieniami. Zamiast jednego transportu, trzeba było zorganizować trzy. Poza tym wprowadzono obowiązek rozliczeń zużycia papieru w miesięcznych okresach. Dawało to większe możliwości wywierania nacisku na wydawców. Jeżeli redaktor w czymś podpadł w jednym miesiącu, od razu w następnym otrzymywał mniejszy przydział,

aby wiedział i pamiętał za co.<sup>96</sup> Poza tym nie zawsze można było wykupić przydzielony papier.

"Ład Boży" z przydzielonych na III kw. 1952 r. 4.038 kg mógł wykupić jedynie 2.238 kg. W IV kwartale otrzymał tylko przydział na październik w wysokości 1.346 kg. W sumie w II półroczu zmniejszono przydział o ok. 2.690 kg, czyli ponad 33%.97 Na styczeń 1953 r. przydzielono 1.346 kg, który udało się zrealizować dopiero w marcu 1953 r.98

Od połowy 1952 r. "Ład Boży" otrzymywał już tylko przydział na papier matowy, nie nadający się do druku ilustracji. I od nru 27 drukowany był na takim właśnie papierze, coraz gorszej jakości. Ostatnie numery z 1952 r. i cztery numery z roku 1953 wydrukowane zostały na papierze, który kwalifikował się jako papier pakowy, chociaż hurtownia Nr 9 w Bydgoszczy sprzedała go jako papier drukowy matowy (3.146 kg). Reklamacja w Biurze Wojewódzkim Centrali Handlowej Przemysłu Papierniczego w Bydgoszczy<sup>99</sup> nic już nie mogła zmienić.

### **Decydujące wsparcie cenzury**

Do stosowanych dotychczas przez Urząd Kontroli Prasy, Publikacji i Widowisk<sup>100</sup> utrudnień doszło znaczne obostrzenie przy skreślaniu tekstów. Zaczęto systematycznie skreślać także, co dotychczas było stosowane raczej sporadycznie, artykuły dogmatyczne, ascetyczne, liturgiczne czy moralne. Skreślano cytaty z Pisma Świętego, liturgiczne i tradycyjne modlitwy, wezwanie "Królowo Polski" w Litanii loretańskiej, wzmianki o niektórych patronach Polski, artykuły o życiu wewnętrznym ("nawołują do biernego oporu"), o cierpieniu ("problem cierpienia nie powinien istnieć"), zagadnienia miłości bliźniego, a nawet artykuły o pokoju ("usypiają czujność).101 Wykreślano przy tym artykuły najbardziej istotne i najwartościowsze.102 Zwiększyła się ilość wykreślanego materiału – przeciętnie od 25% do 75%. Zmontowanie numeru z pozostałości stawało się praktycznie niemożliwe.

Cenzura usiłowała wpływać na profil czasopism, podsuwając konkretne tematy lub nawet gotowe opracowania. Prymas S. Wyszyński na zebraniach redaktorów czasopism katolickich sugerował, że w odpowiedzi na postulaty zgłaszane przez cenzurę, można pisać pozytywnie o dokonaniach rządu, poruszać takie tematy: odbudowa Warszawy, prawo Polski do Ziem Zachodnich oraz zagospodarowanie tych ziem, aktualne hasła gospodarcze.103 W styczniu 1953 r. opracował i wydał instrukcję do redaktorów prasy katolickiej,104 które nie miały już żadnych szans praktycznego zastosowania.

"Ład Boży" nie kwapił się do takich ukłonów, od połowy 1952 r. oprócz zamieszczania sporadycznie informacji prasowych o niektórych wydarzeniach politycznych oraz odbudowie kraju opublikował zaledwie cztery krótkie artykuły z tej dziedziny.105

Z winy cenzury następowały duże opóźnienia w ukazywaniu się poszczególnych numerów "Ładu". Systematyczne opóźnienia zaczynają się od sierpnia 1952; cenzura specjalnie oddawała "szczotki" w takim terminie, aby drukarnia w żaden sposób nie zdążyła wydrukować czasopisma na czas.<sup>106</sup> Redakcja "Ładu" 27 IX 1952 r. wysłała pismo do wojewódzkiego Urzędu Kontroli Prasy w Bydgoszczy z prośbą o nadsyłanie we właściwych terminach pozwolenia na drukowanie czasopisma.107 Nie otrzymała jednak nawet odpowiedzi, a w październiku 1952 r. opóźnienie sięgało już dwóch tygodni.108 Kuria Diecezjalna we Włocławku jako wydawca wniosła w końcu listopada tr. skargę na takie poczynania cenzury do Biura Skarg i Zażaleń przy Radzie Państwa,<sup>109</sup> ale także bezskutecznie.

#### **Ostateczna likwidacja**

Władze komunistyczne, które od połowy 1952 r. prowadziły frontalny atak przeciwko czasopismom katolickim i doprowadziły w tymże roku do likwidacji niektórych tytułów, od początku 1953 r. przystąpiły do likwidacji następnych, w tym także "Ładu Bożego". Chodziło już tylko o znalezienie wygodnego pretekstu. Stawiano żądania, których uczciwi redaktorzy nie mogli spełnić i musieli je odrzucać. Ks. Piotrowski na początku 1953 r. odmówił umieszczenia w "Ładzie Bożym" zgodnego z wytycznymi propagandy komunistycznej komentarza o tzw. procesie kurii krakowskiej.110 Gotów był nawet poświęcić własną osobę, przedstawiając bpowi Franciszkowi Korszyńskiemu gotowość rezygnacji ze stanowiska redaktora naczelnego.111 Kolejnym pretekstem stała się śmierć Stalina. Od wszystkich redaktorów zażądano, aby zamieścili panegiryczny artykuł o nim z jego fotografią. Ks. Piotrowski od razu odmówił. Następnie poinformował o tym bpa Franciszka Korszyńskiego, który zaakceptował jego decyzję.112

Czasopismo nie mogło się dalej ukazywać. Rozpowszechnianie wydrukowanego już numeru 5 (datowanego na 1 lutego 1953 r.)<sup>113</sup> zostało wstrzymane przez Wojewódzki Urząd Kontroli Prasy w Bydgoszczy. Odwołanie się Kurii Diecezjalnej do Głównego Urzędu Kontroli prasy w Warszawie też nic nie pomogło.114 Został on prawdopodobnie zniszczony i to tak dokładnie, że nigdzie dotychczas go nie spotkałem, a numer 6 (na 8 lutego) już złożony, z którego zrobiono odbitki próbne,<sup>115</sup> nie był w ogóle drukowany i też na żaden ślad po nim nie trafiłem.

W drugiej połowie marca Kuria Diecezjalna powiadomiła zainteresowane instytucje, że "Ład Boży" "przestał wychodzić".<sup>116</sup> Podzielił los innych czasopism katolickich.117 Prenumeratorów, szczególnie indywidualnych spoza diecezji, nie było już jak o tym powiadomić. Zdezorientowani, długo jeszcze słali zapytania w sprawie ukazywania się "Ładu Bożego" do nieistniejącej już redakcji i administracji, a zapewne także do przedsiębiorstwa "Ruch". Chcieli wiedzieć, kiedy się wreszcie ukaże, uzupełniać brakujące numery, nabywać całe roczniki.

Po likwidacji "Ładu Bożego" przez kilka miesięcy ciągnęła się jeszcze sprawa pozostałego z przydziału papieru (1.868 kg). Administracja "Ładu" proponowała, aby odstąpić go Włocławskim Zakładom Przemysłu Terenowego, które dotychczas drukowały "Ład" (do połowy 1949 r. jako Drukarnia Diecezjalna). Było to rozwiązanie najprostsze, ponieważ w magazynach tego zakładu on był zdeponowany. Komunistyczni decydenci musieli jednak jeszcze po likwidacji dokuczyć "Ładowi": nakazali uiścić należność dostawcy papieru, zmusili do przechowywania papieru przez ponad cztery miesiące i dopiero w sierpniu 1952 r., zgodnie z zasadami gospodarki socjalistycznej, nakazali przekazać go do... Warszawy na druki akcydensowe.118

Jakby na ironię Zakład Badań Prasoznawczych RSW "Prasa" w 1957 r. zwrócił się do "redaktora naczelnego Tygodnika «Ład Boży»" o podanie danych z lat 1951–1955. W imieniu redaktora Kuria Diecezjalna we Włocławku odpowiedziała: "Dokładnych odpowiedzi na postawione pytania może udzielić chyba najlepiej: 1) Urząd do Spraw Papieru, 2) Urząd Kontroli Prasy, 3) P.P.K. «Ruch»".119 To znaczy trzej likwidatorzy.

\* \* \*

Prasa katolicka, od początku ograniczana przez władze komunistyczne, nie mogła rozwinąć się w pełni.

Przede wszystkim tłamszona przez cenzurę nie mogła podejmować aktualnych tematów z życia kościelnego i społecznego. Przeglądając roczniki z lat 1947–1953 mógłby ktoś pomyśleć, że prasy tej nie interesowały takie zagadnienia, jak: sfałszowanie wyborów do sejmu ustawodawczego w 1947 r., upaństwowienie szpitali, przedszkoli i szkół katolickich, laicyzacja wychowania i usuwanie religii ze szkół, rozbijanie administracji kościelnej na Ziemiach Zachodnich, organizowanie grup rozłamowych w Kościele (Pax, Komisja Księży przy ZBoWiD), odebranie Kościołowi "Caritasu", procesy biskupów i księży, wszelkiego rodzaju represje duchowieństwa i wiernych ze strony władz komunistycznych.

W tym samym czasie, kiedy to wszystko się działo, prasa katolicka mogła publikować najwyżej opowiadania religijne oraz porady rolnicze i gospodarskie, a czasami musiała drukować narzucone przez cenzurę komunistyczne wykładnie walki o pokój i wiadomości o zdobyczach socjalizmu.

Znamienne jest, że wierni do końca pozostali wierni nawet takiej okaleczonej prasie katolickiej. Widocznie wyczuwali te uwarunkowania, w których jej przyszło działać, i starali się na miarę swoich możliwości wspierać ją aż do końca.

#### **PRZYPISY**

- $12$  wnioskiem do Centralnego Biura Kontroli Prasy Kuria Diecezjalna we Włocławku wystąpiła 25 VI 1945 r. Jako nakład zaproponowano ostrożnie 8 tys. egzemplarzy. Odpowiedź przychylna nastąpiła bardzo szybko, bo już 7 lipca t.r. W marcu 1946 r. Kuria wystarała się o dodatkowe zezwolenie Urzędu Kontroli Prasy, Publikacji i Widowisk na wydawanie "Ładu Bożego" w dwóch edycjach (dla diecezji włocławskiej i płockiej, czego nie udało się jednak zrealizować) w łącznym nakładzie 25 tys. egz., objętości 8 stron, formatu A–4. – ADWł, teczka: "Ład Boży". Dokumentacja ogólna (fragment) 1945–1981, pisma z dn. 25 VI i 7 VI 1945 oraz 4 III 1946.
- <sup>2</sup> Ks. Piotrowski był redaktorem naczelnym "Ładu Bożego" przynajmniej od września 1949 r., ale już przedtem – od 1947 r. – pomagał ks. W. Mirskiemu w zamawianiu artykułów oraz ich ocenianiu i adiustowaniu. – Por. *Trzy lata za biurkiem* [wywiad z ks. Piotrowskim przeprowadził K. Dobrecki], "Ład Boży" 1985, nr 18, s. 5.

W tych niełatwych czasach pracowali wraz z ks. Piotrowskim w redakcji "Ładu" jako pracownicy administracji i księgowości: Stanisław Ujazdowski (do września 1951 r.), pani Bruszewska (formalnie zatrudniony był Witold Bruszewski; od października 1951 r. do czerwca 1952 r.), Maria Płoszajowa (od czerwca 1952 r.). – Zob. ADWł, teczka: "Ład Boży". Prenumerata – kolportaż. Zamówienia, potwierdzenia odbioru; Przydział i zużycie papieru 1949–1953. Zestawienia kwartalne (i miesięczne).

- <sup>113</sup> S. P i o t r o w s k i, *Czerwone szlabany*, Kalisz 1990, s. 23 [mała poligr.]; *Trzy lata za biurkiem*, poz. cyt., s. 5.
- <sup>114</sup> Jak wynika z akt przechowywanych w Archiwum IPN w Bydgoszczy, w 1955 r. przy rewizji w mieszkaniu ks. Piotrowskiego władze bezpieczeństwa znalazły odbitki z zaznaczonymi wycięciami cenzury. Zostały one zabrane, a ponadto chciano zrobić z tego przestępstwo, twierdząc, że ks. Piotrowski nie miał prawa ich przechowywać.
- <sup>5</sup> "Ład Boży" stał się celem ataku organu PPS, "Robotnika", który pisał: "Po co takie wydawnictwo ukazuje się, jakby nie było dość jeszcze prasy klerykalnej" (*Komentarze redakcji*, "Robotnik", 1946, 24 I; cyt. za: J. S t e f a n i a k, *Polityka władz państwowych PRL wobec prasy katolickiej w latach 1945–1953*, Lublin 1998, s. 120). Redaktorowi "Ładu Bożego", na równi z redaktorem "Rycerza Niepokalanej", przypisywano: "brak wykształcenia", "zabawne przesądy", "drobnomieszczaństwo zarażone ideałami idealistycznymi". (Na mar*ginesie*, "Robotnik", 1946, 11 XI; cyt. za: J. S t e f a n i a k, *Polityka władz państwowych PRL wobec prasy katolickiej...*, dz. cyt., s. 120).
- <sup>6</sup> "Nie bawimy się w polemikę. Ale uważamy za obowiązek bronić spraw dla nas świętych, gdy są szarpane, ośmieszane" – [S. Wyszyński] R., Czego szukać w "Ładzie Bożym"?, ŁB 1(1945), nr 15(9 XII), s. 4.
- <sup>7</sup> Także tych podpisywanych pseudonimami: Br. Ozimina, St. Oracz.
- <sup>118</sup> J. S t e f a n i a k, *Polityka władz państwowych PRL wobec prasy katolickiej...*, dz. cyt., s. 89.
- <sup>119</sup> P. R a i n a, *Kościół katolicki a państwo w świetle dokumentów 1945–1989*, t. 1, Warszawa 1994, s. 37–38.
- <sup>110</sup> *Wybory do Sejmu Ustawodawczego*, ŁB 3(1947), nr 5(2–8 II), s. 5.
- <sup>111</sup> *Orędzie Prezydenta Rzeczypospolitej*, ŁB 3(1947), nr 7(16–22 II), s. 5.
- <sup>112</sup> Zob. *Listy pasterskie Episkopatu Polski 1945–1974*, Paris 1975, s. 53, 55.
- <sup>113</sup> A. D u d e k, R. G r y z, *Komuniści i Kościół w Polsce (1945–1989)*, Kraków 2003, s. 28; A. G a r l i c k i, *Z tajnych archiwów*, Warszawa 1993, s. 42.
- <sup>14</sup> P. R a i n a, *Kościół katolicki a państwo...*, dz. cyt. s. 119–121.
- <sup>15</sup> Tamże, s. 150, 161.
- <sup>16</sup> Tamże, s. 234.
- <sup>117</sup> Zob. np.: ter., *Nasze sukcesy gospodarcze*, ŁB 6(1950), nr 26(6–12 VIII), s. 4; aloch., *Wkroczyliśmy w plan 6-letni*, ŁB 6(1950), nr 29(27 VIII – 2 IX), s. 4; (ad), *Nowa Huta*, ŁB 6(1950), nr 31 (10–16 IX), s. 2–3; *Kongres Pokoju w Warszawie*, ŁB 6(1950), nr 32(17–  $23 \text{ IX}$ , s.  $2.$
- <sup>18</sup> W latach 1949–1950 dyrektorem Urzedu Kontroli Prasy Publikacji i Widowisk był Antoni Bida.
- <sup>119</sup> P. R a i n a, *Kościół katolicki a państwo...*, dz. cyt., s. 250.
- $20$  Tamże, s. 250.
- <sup>21</sup> S. Wyszyński, *Pro memoria*, "Znaki Czasu" (Paryż) 1987, nr 8/4, s. 170.
- <sup>22</sup> S. Wyszyński, *Pro memoria*, "Znaki Czasu" (Rzym) 1990, nr 17, s. 190.
- <sup>123</sup> P. R a i n a, *Kościół katolicki a państwo...*, dz. cyt., s. 329.
- <sup>24</sup> S. Wyszyński, *Pro memoria*, "Znaki Czasu" (Paris) 1986, nr 4, s. 119.
- <sup>125</sup> *60-ta rocznica urodzin Prezydenta Bolesława Bieruta*, ŁB 8(1952), nr 17(4 V), s. 2.
- <sup>126</sup> Zob. np.: *Tegoroczne żniwa*; *Zwiększają się dostawy mleka*, ŁB 8(1952), nr 38(5 X), s. 8.
- <sup>27</sup> Jedynym odnotowanym odstępstwem od tej zasady jest udział przedstawiciela "Ładu Bożego" w zorganizowanej 28 X 1951 r. przez Polski Komitet Obrońców Pokoju konferencji przedstawicieli prasy katolickiej. – *Ze świata katolickiego*, "Ksiądz Obywatel" 2(1951), nr 10, s. 40.
- <sup>128</sup> S. P i o t r o w s k i, *Czerwone szlabany*, dz. cyt., s. 18.
- $29$  Tamże, s. 17.
- $130$  Zostały one wykorzystane w ŁB 7(1951), nr 4, s. 1; nr 15, s. 1, ale było ich zapewne znacznie więcej.
- <sup>131</sup> Zob. np. ADWł, teczka: "Ład Boży". Dokumentacja ogólna (fragment) 1945–1981, pisma z dn. 24 II i 6 VIII 1951.
- $32$  Archiwum Akt Nowych, GUKP, Ocena prasy katolickiej, "Ład Boży" 1949–52, sygn. 122, 239; cyt. za: J. S t e f a n i a k, *Polityka władz państwowych PRL wobec prasy katolickiej...*, dz. cyt., s. 77.
- <sup>133</sup> ADWł, teczka: "Ład Boży". Dokumentacja ogólna (fragment) 1945–1981, deklaracja informacyjna [z 1950 r.]. p. 10 c.
- <sup>134</sup> Tamże, p. 7.
- <sup>35</sup> ADWł, teczka: "Ład Boży". Prenumerata kolportaż. Reklamacje, z 9 IX 1952.
- <sup>36</sup> Protokóły przejęcia kolportażu przez P.P.K. "Ruch" 1951.
- <sup>37</sup> Tamże.
- <sup>138</sup> P. R a i n a, *Kościół katolicki a państwo...*, dz. cyt., s. 267–269.
- <sup>139</sup> *Do P.T. Prenumeratorów*, ŁB 7(1951), nr 3(28 I 1 II), s. 8; *Do P. T. Prenumeratorów i Odbiorców "Ładu Bożego"*, ŁB 7(1951), nr 5(11–17 II), s. 7.
- <sup>140</sup> Jako prenumeratę zleconą traktowano prenumeratę przyjmowaną przez placówki pocztowe (także listonoszy); prenumerata bezpośrednia, czyli indywidualna – to prenumerata indywidualna zamawiana bezpośrednio w "Ruchu".
- <sup>141</sup> ADWł, teczka: "Ład Boży". Dokumentacja ogólna (fragment) 1945–1981. Umowa z dn. 24 I 1951, s. 2.
- $42$  Tamże, s. 4.
- <sup>143</sup> Administracja "Ładu Bożego", *Do P.T. Prenumeratorów i Odbiorców "Ładu Bożego"*, ŁB 7(1951), nr 5(11–17 II), s. 7.
- <sup>44</sup> Por. ADWł, teczka: "Ład Boży". Prenumerata kolportaż. Reklamacje, z dn. 12 i 22 III 1952.
- <sup>145</sup> Zob. Zamówienia, potwierdzenia odbioru.
- <sup>46</sup> ADWł, teczka: "Ład Boży". Prenumerata kolportaż. Zamówienia, potwierdzenia odbioru, pismo z dn. 30 V 1951.
- <sup>147</sup> Tamże. Ogólne, pismo z dn. 5 III 1951.
- <sup>148</sup> *Uwagi dla kolporterów parafialnych*, ŁB 7(1951), nr 27(29 VII 4 VIII), s. 7.
- <sup>149</sup> ADWł, teczka: "Ład Boży". Dokumentacja ogólna (fragment) 1945–1981, pismo z dn. 5 IX 1951.
- <sup>150</sup> *Od Redakcji*, ŁB 3(1947), nr 44–45, s. 8.
- <sup>151</sup> A. D u d e k, R. G r y z, *Komuniści i Kościół w Polsce (1945–1989)*, Kraków 2003, s. 28; A. G a r l i c k i, *Z tajnych archiwów*, Warszawa 1993, s. 42.
- <sup>152</sup> J. S t e f a n i a k, *Polityka władz państwowych PRL wobec prasy katolickiej*, dz. cyt., s. 99.
- <sup>153</sup> P. R a i n a, *Kościół katolicki a państwo...*, cz. cyt., s. 109.
- <sup>154</sup> ADWł, teczka: "Ład Boży". Przydział i zużycie papieru 1949–1953. Zamówienia, przydziały, faktury, pismo z 13 V 1950.
- <sup>155</sup> Tamże. Sprawozdania kwartalne i miesięczne z lat 1951–1953.
- <sup>156</sup> Tamże. Zamówienia, przydziały, faktury, pisma z dn. 29 I i 7 II 1951.
- <sup>157</sup> Tamże, pismo z 29 I 1951.
- <sup>58</sup> ADWł, teczka: "Ład Boży". Przydział i zużycie papieru 1949–1953. Zestawienia kwartalne (i miesięczne), na I kw. 1951 r.
- <sup>159</sup> Tamże, na I–IV kw. 1952 r.
- $160$  Były to numery przewidziane na: 3 VII, 31 VII, 7 VIII, 21 VIII, 4 IX, 9 X, 6 XI, 4 XII. Warto zauważyć, że w lipcu i sierpniu nie ukazały się aż cztery numery, a na przełomie lipca i sierpnia nie ukazały się dwa kolejne numery, które zastąpił jeden kolejny (za 3 tygodnie).
- $161$  Były to numery przewidziane na: 8 I, 29 I, 26 II, 19 III, 30 IV, 16 VII, 24 IX, 12 XI, 26 XI, 10 XII, 31 XII. W praktyce braków w datacji nie widać, ponieważ wtedy kolejny numer zawiera także datę poprzedniego, ale mimo to nie jest to numer o podwójnej objętości, ale zawiera tak samo jak inne 8 stron.
- $^{62}$  Były to numery przewidziane na: 7 I, 14 I, 4 III, 1 VII, 12 VIII, 2 IX, 16 IX, 30 IX, 21 X, 25 XI, 16 XII, 30 XII. Sprawę komplikuje nieco fakt, że redakcja nie trzymała się ściśle datowania numeru na kolejną niedzielę, ale czasem na przypadające w tygodniu większe święto (1 I, 1 XI, 25 XII). Zamiast numerów, które się nie ukazały, wydawano numer łączony o normalnej objętości 8 stron, którego datacja obejmowała dwa tygodnie. W styczniu wydano jeden numer za trzy tygodnie: nr 2 (7–27 I).
- $63$  Były to numery przewidziane na: 13 I, 13 VII, 16 XI, 30 XI, 28 XII.
- $64$  Są to numery:  $4$  (3 II), 6 (17 II), 9 (9 III), 12 (30 III), 15 (20 IV), 17 (4 V), 20 (25 V), 22 (8 VI), 23 (15 VI), 24 (22 VI), 25 (29 VI), 26 (6 VII), 28 (27 VII), 29 (3 VIII). Warto zauważyć, że w miesiącach czerwiec – lipiec ukazało się pięć kolejnych numerów o zmniejszonei objetości.
- <sup>65</sup> ADWł, teczka: "Ład Boży". Przydział i zużycie papieru 1949–1953. Zamówienia, przydziały, faktury, pismo z 28 I 1950.
- <sup>166</sup> Tamże, pismo z 12 VII 1950. Znamienna jest użyta w tym piśmie motywacja mogąca mieć jakieś znaczenie dla ówczesnych decydentów: " w przeciwnym razie nie będziemy mogli wykonać nakreślony plan kwartalny". Rzeczywiście, wykonanie nakreślonego planu to w czasach, kiedy królował "sześcioletni wielki plan", było ważniejsze niż wszelkie inne racie.
- <sup>67</sup> ADWł, teczka: "Ład Boży". Przydział i zużycie papieru 1949–1953. Zamówienia, przydziały, faktury, pisma z 4 i 20 IX 1950.
- <sup>68</sup> Jednak już przedtem upadło, wskutek różnych poczynań władz komunistycznych, 27 czasopism katolickich: w 1948 r. – 6, w 1949 – 11, w 1950 – 10.
- <sup>69</sup> W listopadzie 1952 r. Prymas Wyszyński zapisał: "Rząd zmierza do śmierci prasy katolickiej. Chce śmierci z wycieńczenia, bez rozgłosu" – S. Wyszyński, *Pro memoria*, "Znaki Czasu" (Rzym) 1988, nr 12, s. 161.
- <sup>170</sup> Omawia je dość dokładnie list przedstawicieli pism katolickich do Prezydenta B. Bieruta z 17 VII 1952 r., podpisany także przez reprezentanta "Ładu Bożego" – zob. P. R a i n a, *Kościół katolicki a państwo...*, dz. cyt., s. 359–363.
- $71$  "Min. Bida na spotkaniu z redaktorami pism katolickich 14 XI 1952 dawał do zrozumienia, że los prasy katolickiej jest całkowicie w jego ręku" – S. Wy s z y ń s k i, *Pro memoria*, "Znaki Czasu" (Rzym) 1988, nr 12, s. 161. "Cenzura, papier, Ruch – to ja, Bida" – tamże, s. 151.
- $12 \text{ W}$  tej sprawie 12 V 1952 r. został złożony memoriał przedstawicieli pism katolickich do dyrektora Urzędu ds. Wyznań – P. R a i n a, *Kościół katolicki a państwo...*, dz. cyt., s. 408.
- $\frac{73 \text{ T amze}}{2}$ , s. 361; ADWł, teczka: "Ład Boży". Prenumerata kolportaż. Reklamacje, z dn. 25 VIII 1952.
- <sup>174</sup> *Nowe warunki prenumeraty*, ŁB 8(1952), nr 22 (8 VI), s. 2.
- <sup>175</sup> P. R a i n a, *Kościół katolicki a państwo...*, dz. cyt., s. 361; J. S t e f a n i a k, *Polityka władz państwowych PRL wobec prasy katolickiej...*, dz. cyt., s. 97.
- <sup>176</sup> *Uwaga!*, ŁB 8(1952), nr 25(29 VI), s. 3.
- <sup>177</sup> P. R a i n a, *Kościół katolicki a państwo...*, dz. cyt., s. 361.
- <sup>78</sup> ADWł, teczka: "Ład Boży". Prenumerata kolportaż. Reklamacje, z dn. 3 VI 1952.
- <sup>179</sup> Tamże, z dn. 17 VI 1952.
- <sup>180</sup> Tamże, z dn. 21 VI 1952.
- <sup>81</sup> ADWł, teczka: "Ład Boży". Prenumerata kolportaż. Zamówienia, potwierdzenia odbioru, pismo z dn. 20 V 1952.
- <sup>82</sup> Tamże, pokwitowanie z dn. z dn. 27 V 1952.
- <sup>183</sup> ADWł, teczka: "Ład Boży". Prenumerata kolportaż. Ogólne, pismo z dn. 1 VII 1952.
- <sup>84</sup> Tamże. Zamówienia, potwierdzenia odbioru, pokwit. z dn. 21 VII 1952.
- <sup>85</sup> Zapewne z powodu ingerencji cenzury, nie można było o tym w sposób wyraźny powiadomić czytelników na łamach "Ładu Bożego". Ukazała się w nim sucha informacja, że "Ład Boży" należy zamawiać w PPK. "Ruch" Bydgoszcz, wpłacając na poczcie blankietem albo przekazem PKO – *Uwaga!*, ŁB 9(1952), nr 27(13–20 VII), s. 4.
- <sup>86</sup> ADWł, teczka: "Ład Boży". Prenumerata kolportaż. Zamówienia, potwierdzenia odbioru, zam. na sierpień – październik 1952.
- <sup>187</sup> S. W y s z y ń s k i, *Pro memoria*, "Znaki Czasu" (Rzym) 1988, nr 12, s. 151. Być może w jakiś sposób wpływała na to także konkurencja między pocztami a "Ruchem"; listonosze nie chcieli dostarczać czasopism, które nie u nich były prenumerowane. – Zob. ADWł, teczka: "Ład Boży". Prenumerata – kolportaż. Reklamacje, pismo naczelnika U.P.T. Kawnice z XI 1952.
- <sup>188</sup> ADWł, teczka: "Ład Boży". Prenumerata kolportaż. Reklamacje, z 3, 6, 15 i 25 XI 1952.
- <sup>189</sup> Tamże, z 3 i 31 I, 25 II, 5 III 1953.
- <sup>90</sup> S. Wyszyński, *Pro memoria*, "Znaki Czasu" (Rzym) 1988, nr 9, s. 100.
- <sup>191</sup> J. S t e f a n i a k, *Polityka władz państwowych PRL wobec prasy katolickiej...*, dz. cyt., s. 98.
- $192$  ADWł, teczka: "Ład Boży". Prenumerata kolportaż. Ogólne, pismo z dn. 28 XI 1952.
- $93$  Tamże, pismo z dn. 20 I 1953.
- <sup>194</sup> Przepisy o kolportażu musiały się stać już tak absurdalne, że począwszy od listopada 1952 r. administracja "Ładu" opłacała w "Ruchu" prenumeratę swego czasopisma dla swoich stałych współpracowników (ok. 20 osób). – Zob. ADWł, teczka: "Ład Boży". Prenumerata – kolportaż. Ogólne, odcinki blankietów PKO.
- <sup>95</sup> Tamże, egzemplarze bezpłatne na rok 1953.
- <sup>196</sup> Zob. J. S t e f a n i a k, *Polityka władz państwowych PRL wobec prasy katolickiej...*, dz, cyt., s. 362.
- <sup>197</sup> ADWł, teczka: "Ład Boży". Przydział i zużycie papieru 1949–1953. Zestawienia kwartalne (i miesięczne), za III i IV kw. 1952.
- <sup>98</sup> Tamże, za styczeń marzec 1953 r.
- 99 ADWł, teczka: "Ład Boży". Przydział i zużycie papieru 1949–1953. Zamówienia, przydziały, faktury, pismo z 20 I 1953.
- <sup>100</sup> W latach 1951–1953 jego dyrektorem był Marian Mikołajczyk.
- <sup>101</sup> P. R a i n a, *Kościół katolicki a państwo...*, dz. cyt., s. 408.
- <sup>102</sup> J. S t e f a n i a k, *Polityka władz państwowych PRL wobec prasy katolickiej...*, dz. cyt., s. 359– 360.
- <sup>103</sup> S. W y s z y ń s k i, *Pro memoria*, "Znaki Czasu" (Rzym) 1988, nr 10, s. 132.
- <sup>104</sup> Tamże, 1990, nr 18, s. 229, 237.
- <sup>105</sup> W. B r u s z e w s k i, *Akcja żniwna*, ŁB 8(1952), nr 2(13–20 VII), s. 4; *Ośmioletnia rocznica* [PKWN], ŁB 8(1952), nr 30(10 VIII), s. 6; *Ziemie odzyskane*, ŁB 8(1952), nr 41(26 X), s. 7; (K.), *Sprawa uprzemysłowienia kraju*, ŁB 9(1953), nr 1 (1 I), s. 7).
- <sup>106</sup> Nawet wcześniejsze, niemal miesiąc przed datą, na którą przewidziany był numer, oddawanie materiałów do drukarni nie pomagało. – Zob. stopki redakcyjne numerów z końca 1952 i początku 1953 r.
- <sup>107</sup> Zob. ADWł, teczka: "Ład Boży". Dokumentacja ogólna (fragment) 1945–1981, pismo z dn. 29 XI 1952.
- <sup>108</sup> Tamże. Prenumerata kolportaż. Reklamacje, pismo redakcji z 28 X 1952 r.
- <sup>109</sup> Tamże. Dokumentacja ogólna (fragment) 1945–1981, pismo z dn. 29 XI 1952.
- <sup>110</sup> Wydrukował jedynie oficjalne *Oświadczenie Episkopatu* ŁB 8(1952), nr 46(14 XII), s. 1.
- <sup>111</sup> Archiwum Instytutu Pamięci Narodowej w Bydgoszczy (AIPNBy), 0445/134, Sprawozdanie Sekcji I Wydz. XI WUPB w Bydgoszczy za m-c luty 1953 r. z dnia 5 III 1953 r.; T. Ch i n c i ń s k i, *Cena za uratowanie Tygodnika*, "Biuletyn Instytutu Pamięci Narodowej", 2004, nr 2(37), s. 55–56.
- <sup>112</sup> *Dokończenie wywiadu* [z ks. S. Piotrowskim], rozm. ks. I. Piasecki, ŁB 1992, nr 11, s. 6; T. C h i n c i ń s k i, *Cena za uratowanie Tygodnika*, art. cyt., s. 57.
- <sup>113</sup> ADWł, teczka: "Ład Boży". Przydział i zużycie papieru 1949–1953. Sprawozdania kwartalne (i miesięczne), za luty 1953 r.
- <sup>114</sup> Tamże. Dokumentacja ogólna (fragment) 1945–1981, pismo z dn. 6 III 1953.
- <sup>115</sup> Tamże. Przydział i zużycie papieru 1949–1953. Sprawozdania kwartalne (i miesięczne), za marzec 1953 r.
- <sup>116</sup> Tamże. Dokumentacja ogólna (fragment) 1945–1981, pisma z dn. 19 i 25 III 1953.
- <sup>117</sup> W latach 1952–1953 zamknięto ok. 40 czasopism katolickich. Decydenci komunistyczni argumentowali: ponieważ katolicyzm jest nieżyczliwy dla Polski Ludowej, nie może mieć swojej prasy – P. R a i n a, *Kościół katolicki a państwo...*, dz. cyt., s. 409.
- <sup>118</sup> ADWł, teczka: "Ład Boży". Przydział i zużycie papieru 1949–1953. Zamówienia, przydziały, faktury, pisma z 31 III, 15, 20 i 26 V, 3 VI, 8 i 10 VIII 1953.
- <sup>119</sup> Tamże. Dokumentacja ogólna (fragment) 1945–1981, pismo z dn. 7 V 1957.